# *EBSCO Discovery Service*™

### All the information resources of the University at a glance

**1** Electronic information resources available at the **University of Economics in Bratislava**

#### **2 Library Catalogue**

Searching is performed within Library Catalogue at the same time. Availability of the title can be checked clicking on "Zobrazit záznam v katalógu"

#### **3 Searching in any database available**

You can focus your search on specific database of your subject. The list of databases also shows number of documents found in each one

**Full-Text availability** after the only click **4**

**5 Advanced Searching** Possibilities to search in various different fields, use Boolean operators to reach higher accuracy and relevancy

**Limiters used in the particular 6 search** Overview of the limiters and

easy possibility of removing them within the search

**7 Frequently used limiters** Fulltext, Library Catalogue, Peerreviewed, Date of publishing, etc.

**8 Options to refine search results** By selecting the type of document, subject, language, publisher, publication, country

**9 Citation records** Each record is attached with a direct export in preferred citation format – ISO 690

#### **10 Associated Press Video**

Relevant videos published by Associated Press agency available within a result list for watching

#### **11 My folder**

You can store items into your folder for a future session or create automatic searches

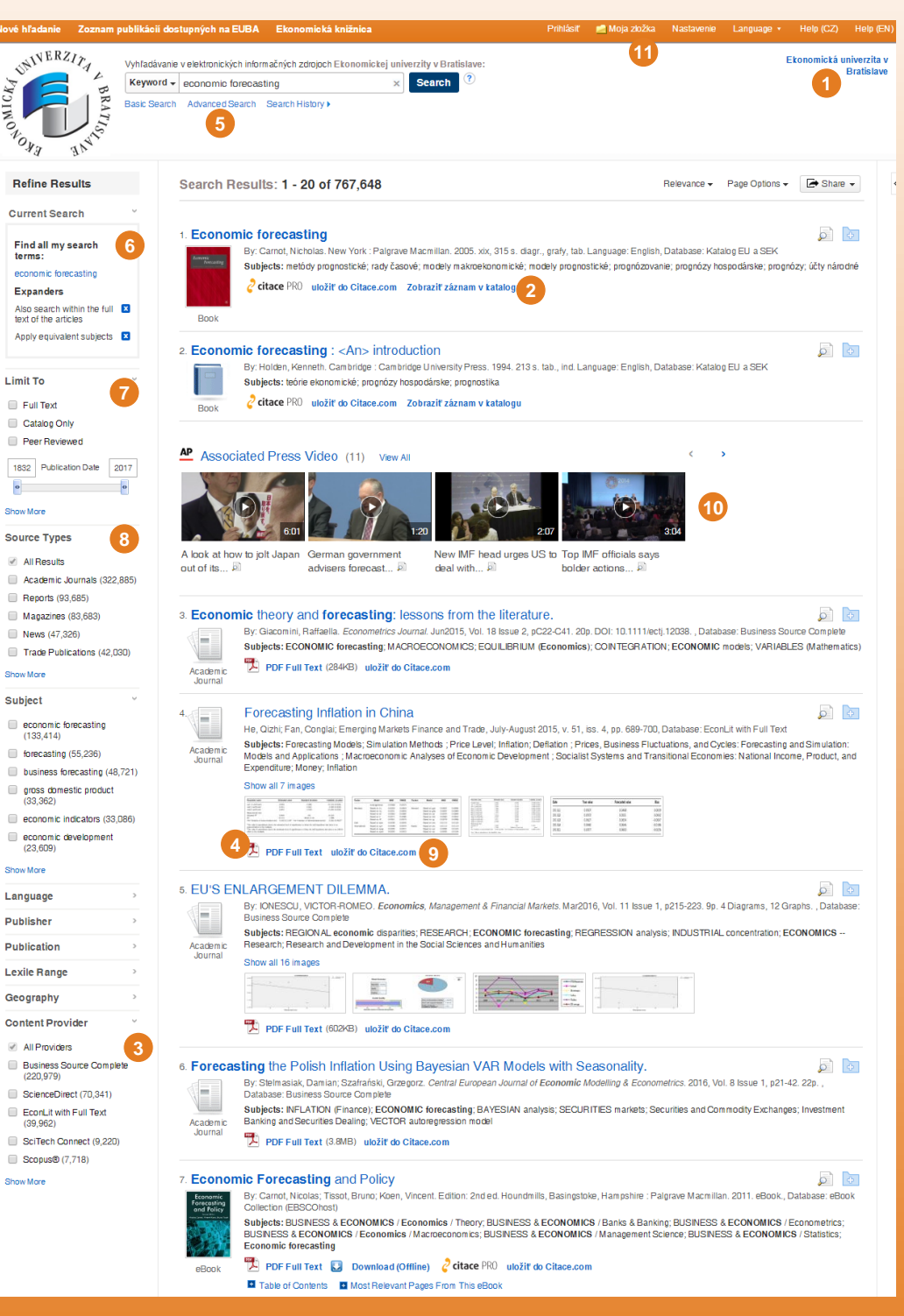

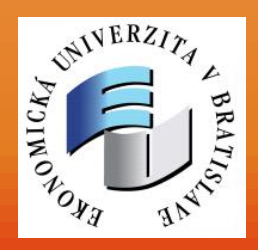

*EBSCO Discovery Service* now available at the *University o Economics in Bratislava* **[http://eds.euba.sk](http://eds.euba.sk/)**

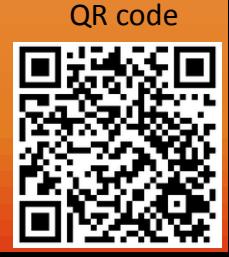

## **BBSCO** Discovery Service

Simple searching and browsing publications available at the University including the scientific and scholar journals of the University no matter where they are located

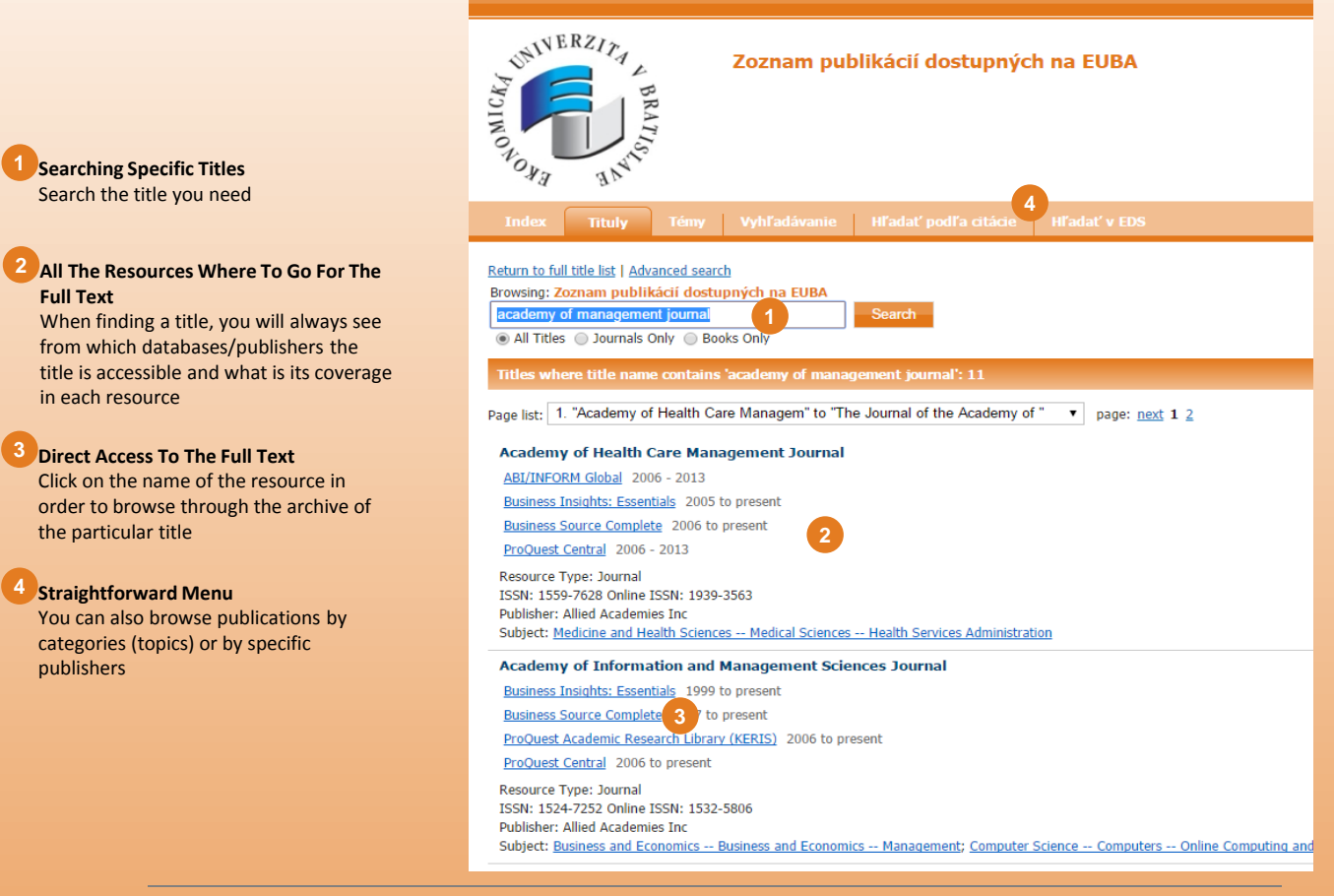

### Finding a Full Text anywhere it is using FullText Finder

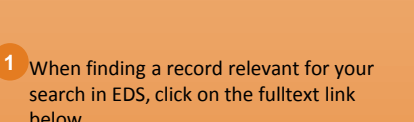

- **2** If you clicked on the link with an icon
- you will be redirected to a menu from which you will see where you can go to retrieve the full text of the document
- **3** In case the document is unavailable, it is possible to check at some other resources, whether or not you can find the document there

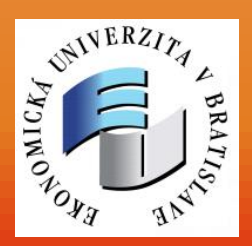

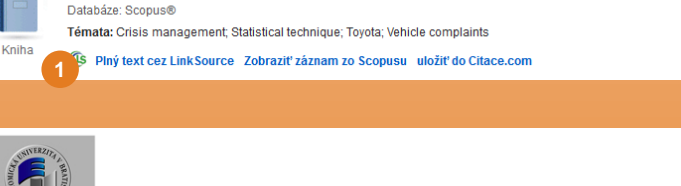

By: Jim, S.; Shinde, J.S.. Advances in Management Accounting, 2015, 8(2):16-21 Language: English. Emerald Group Publishing Ltd.,

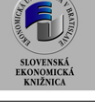

Citační manažery

#### **Title: Crisis management at Toyota**

Source: Jim, S. Advances In Management Accounting (2015-01-01) p. 16 - 21. ISSN: 1474-7871 Upřesnit hledání

#### Nalezené zdroje (plný text)

EndNote Exportovat citaci do EndNote

1. Crisis management at Toyota

Hiedat Advances in Management Accounting v Emerald Accounting & Finance eJournal Collection, 2003-01-01 to present .<br>Není-li k dispozici elektronická verze Vámi hledaného dokumentu, můžete zkusit najít verzi tištěnou

N Ověřit dostupnost jednotky v katalogu Národní knihovny ČR <u>Wyhledat časopis v katalogu Slovenské knižnice</u>

Ověřit dostupnost titulu v katalogu VŠE v Praze

Hledání v otevřených zdrojích na internetu

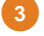

 $\sqrt{2}$ 

Slovenská ekonomická knižnica, Bratislava Help Log Out

PHIedat více informací o autorovi na Google Scholar